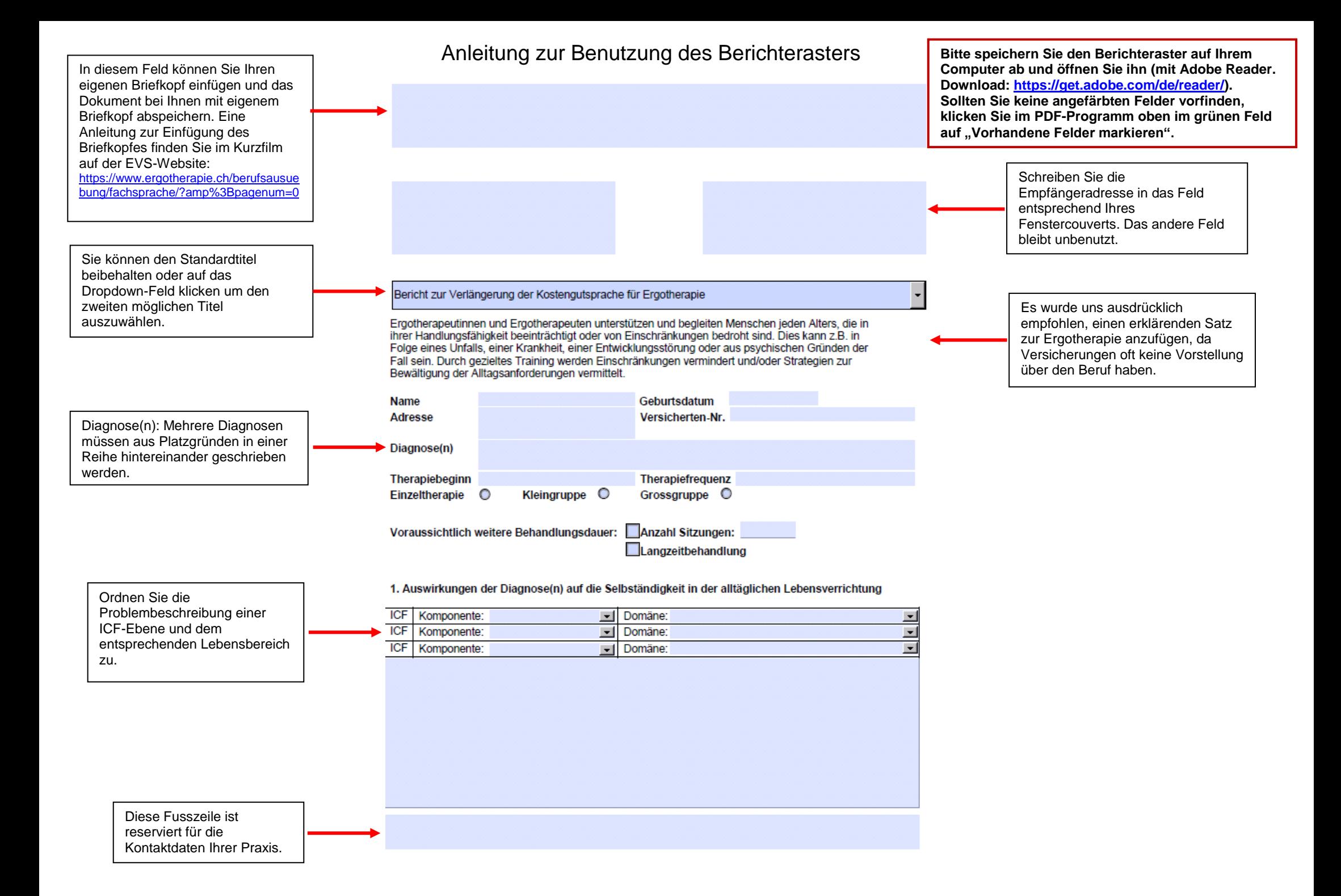

## 2. Was wurde mit der bisherigen Therapie erreicht

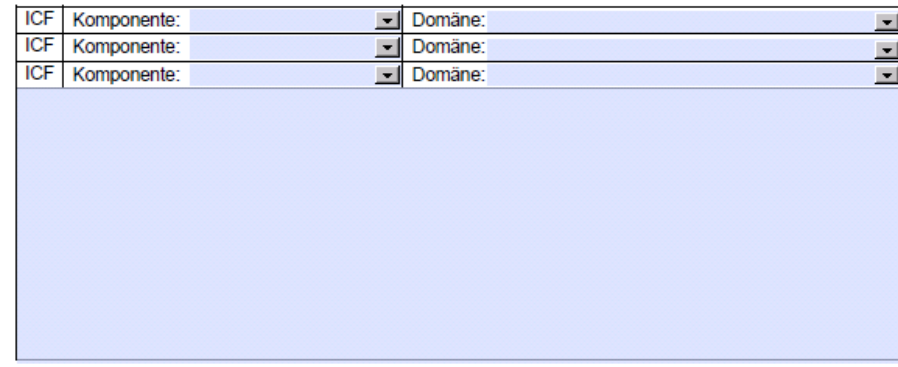

3. Was soll mit der weiteren Therapie erreicht werden

4. Relevante weitere Informationen

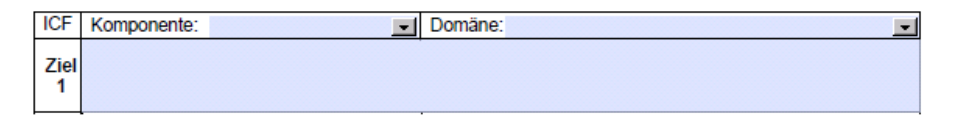

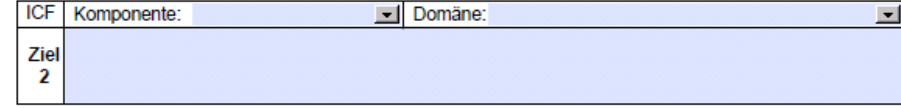

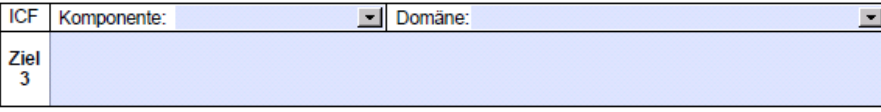

Dieses Fenster gibt Ihnen die Gelegenheit, wichtige Informationen, die keinem anderen Feld zugeordnet werden können, festzuhalten. Dies kann zum Beispiel eine Hilfsmittelliste sein.

Es können weitere Dokumente erwähnt werden. Bei Kindern mit F82 - ICD -10 erwähnen Sie die Beilage: "Ergänzung zum Standardbericht" und "Scoreblatt". Die Aufzählung muss hintereinander aufgeführt werden. Falls Sie keine Beilagen haben, können Sie das Wort löschen .

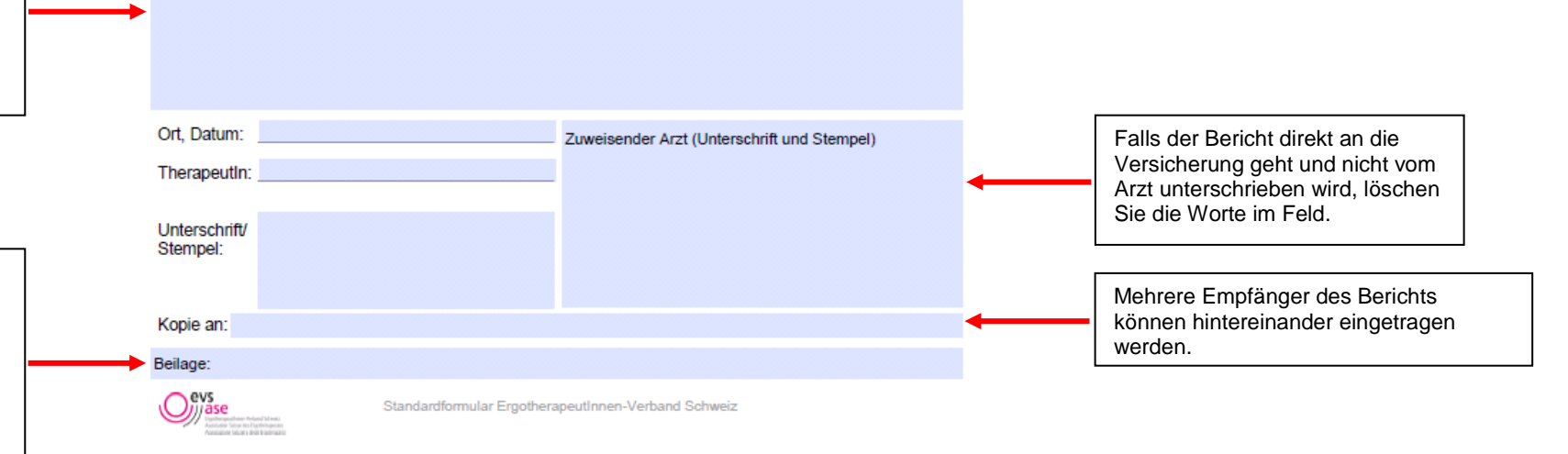